# Tutorial 2: Handling Payments

Patrick McCorry

Kings College London, UK patrick.mccorry@kcl.ac.uk

Abstract. An introduction into how to handle the deposit and withdrawal of ether in a smart contract. We'll cover environmental variables, basic cryptographic operations, and finally the check-effects-interaction paradigm. It is recommended to make notes on this tutorial sheet for future use.

## 1 Special Features in Smart Contracts

Remember, every smart contract lives within the Ethereum Virtual machine and it has local storage, an instantiated program, a unique address and a balance. In a way, a smart contract is simply another account on the network that can send/receive ether. This provides one of the cornerstones of what makes Ethereum (and cryptocurrencies in general) so interesting as we can self-enforce value-transfer if a set of conditions are satisified. Later in the tutorial, we'll demonstrate the deposit and refund paradigm that lets a smart contract accept coins from the user and only send the coins back after time t.

Before practicing how to handle money within a smart contract, we must first cover environmental variables. This lets a smart contract self-inspect its blockchain, the transaction invoking the contract, and the shared global clock. Afterwards we'll cover some of the basic cryptographic operations such as hash functions and digital signature verification. Finally before diving into the exercise, we'll cover the check-effects-interaction paradigm which is a heuristic approach for writing secure smart contracts (and hopefully in a future tutorial we'll find out why its important).

#### 1.1 Environmental Variables

We'll only consider a subset of the information a smart contract can inspect about its environment. This includes the invocation transaction, the message that accompanies invoking a transaction, the state of an address on the network and the blockchain. Although you are encouraged to check out the other environmental variables using online resources.

Transaction tx lets us access information about the transaction that is invoking the smart contract and it has two values:

– tx.gasprice specifies the gas price chosen by the transaction caller.

– tx.origin specifies the Ethereum account of the user who signed the transaction.

We can also use the keyword  $\text{gas}(\text{left})$  to check the remaining gas for this transaction. While it is being aware of these keywords, they are not often used by smart contract developers.

Message msg lets us access information about the immediate caller of the smart contract's function. We'll consider the following values:

- msg.sender specifies the address of the function's immediate caller.
- msg.value specifies the number of ether being sent to this smart contract.

Note the message reflects information about the immediate caller of this function including the number of coins sent. We'll be using both values during the exercise later in this tutorial.

Address address lets us access information about an address on the network. We'll consider the following values:

- address.balance is the address' balance.
- address.transfer(uint amount) transfers amount ether to the address from this smart contract. An exception is thrown if it fails and all computation so far is reverted.
- address.send(uint amount) returns(bool) transfers amount ether to the address from this smart contract. It returns whether it is successful with TRUE or FALSE.

Note there is no way to distinguish if an address is a smart contract or an Ethereum account. Although we can fetch our current address using this.

Blockchain block lets us access information about the blockchain and we'll consider the following values:

- block.coinbase the miner of this block's address.
- block.gaslimit is this block's gas capacity.
- block.number is the current block height.
- block.timestamp is the block's real-world timestamp.
- block.blockhash(uint blockNumber) returns(bytes32) lets us fetch the latest 256 block hashes (exceling the current block hash).

We'll discuss both **block**.number and **block** timestamp in the next section as it provides the smart contract a global clock to self-enforce time-based events.

#### <span id="page-1-0"></span>1.2 Global clock

Ethereum has two global clocks, block.number and block.timestamp, which lets a smart contract measure time. We must stress that a smart contract cannot act in real-time and it only has a rough estimate of current time. In the following we'll discuss both in more detail.

Block numbers Ethereum has a single blockchain that grows linearly. Every block has a *height* and this acts as a monotonically increasing counter. While miners try to create blocks every 12 seconds, this is only an approximation due to the probabilistic nature of mining. Thus it is difficult to predict exactly when a block at height  $t$  will be minted.

Timestamp Ethereum has two consensus rules for a block's timestamp. It must be strictly greater than the previous block, and less than 900 seconds into the future from a peer's local clock.<sup>[1](#page-2-0)</sup> Thus a peer will only a block if its timestamp is strictly increasing and it is close to real-world time. As a side note, the timestamp guarantee in Bitcoin is even weaker. A newly minted block's timestamp must be within 2 hours of a peer's network-adjusted time[2](#page-2-1) and be greater than the median timestamp of the previous 11 blocks. This lets a block's timestamp be greater or less than the previous block, and significant flexibility in setting a fake timestamps.

Miner interference While miners cannot interfere with the block height, they can set the block's timestamp. This power does not come for free though as a block's timestamp is used to decide the difficulty target (i.e. how difficult will the puzzle become?). For example, if miners increment every block's timestamp by one second, then the mining difficulty will sky-rocket and miners will be forced to abandon the fork. On the other hand, if a block's timestamp is too far in the future, it'll be rejected by peers on the network. [3](#page-2-2)

#### 1.3 Basic Cryptographic Operations

The EVM natively supports cryptographic hash functions and verifying digital signatures. It can also natively support elliptic curve addition and multiplication, but we'll not cover that during this tutorial.

Hash Functions In cryptography, a hash function can be used to build a commitment scheme that lets a party commit to a chosen value (or statement) while keeping it hidden to others, with the ability to reveal the committed data later. It is a one-way function that takes as input a pre-image (i.e. arbitrary sized data) and computes a hash (a pseudo-random, but deterministic fixed output). Ethereum natively supports sha256 and keccak256 (the pre-competition version). As well, abi.encodePacked(item1,...,itemN) lets us pack two or more variables into a bytes which will become our pre-image for the hash function. A code example is provided in Figure [1](#page-3-0)

<span id="page-2-0"></span><sup>1</sup> Taken from https://github.com/ethereum/wiki/blob/c02254611f218f43cbb07517ca8e5d00fd6d6d75/Block-Protocol-2.0.md

<span id="page-2-1"></span> $^2$  This time depends on which peers it connects too

<span id="page-2-2"></span><sup>&</sup>lt;sup>3</sup> A fun side-project may involve simulating the success of miner's interfering with a block's timestamp to understand how they can minimise impact to them.

<span id="page-3-0"></span>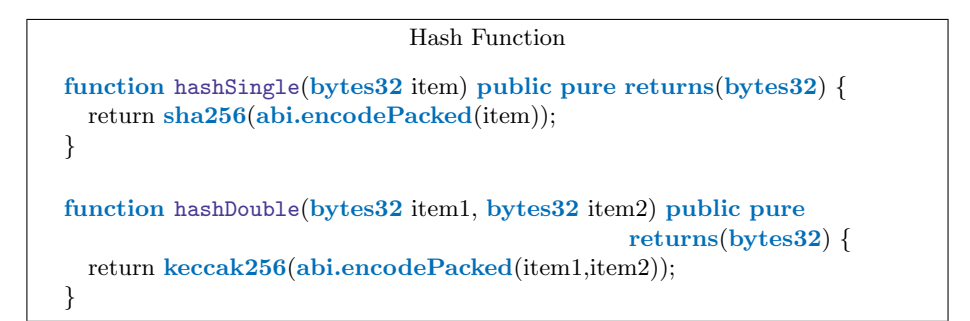

Fig. 1: How to hash one or more items

<span id="page-3-2"></span>Verify Signatures Ethereum (and other cryptocurrencies) use the Elliptic Curve Digital Signature Algorithm (ECDSA). Each party has a private key d and this is used to compute their public key  $P = dG$ , where G is a well-known generator. Digital signatures have a signing and verification function:

> $(r, s) =$ Sign $(d, H(msg))$  $b = \texttt{Verify}(P, H(msg), (r, s))$

A user signs the hash of a message, and not the actual message. To sign, it requires the message hash and the signer's private key  $d$ . In the signature  $(r, s)$ , r is a random nonce and s represents the signed component. Verifying the signature  $(r, s)$  requires the message hash and the signer's public key. It returns b which is either 1 (true) or 0 (false). For efficiency, the EVM does not perform the verification algorithm. Instead, it natively supports re-computing the signer's Ethereum account  $P'$  given a signature  $(r, s)$  and the message hash h.

```
P' = ecrecover(bytes32 hash, uint8 4, bytes32 r, bytes32 s).
```
Thus if we are expecting a signature from  $P$ , then we simply use ecrecover to compute  $P'$  and check if  $P == P'$ .

#### 1.4 Preconditions and Modifiers

A smart contract is a global program and it can be executed by anyone in the world. It is the developer's duty to ensure a function can only be executed when it makes sense and by the appropriate users. Abstractly, we can say that a list of preconditions must be satisified before a function can be executed. Let's consider a simple withdrawal function. Only players with a deposit can invoke withdraw() (condition 1), and it can only be called when the game is in a 'finished' state (condition 2). We'll cover how to incorporate preconditions in a smart contract before introducing modifiers which let us append code to an existing function.

<span id="page-3-1"></span> $4$  Not important for our tutorial. It lets us re-compute the y co-ordinate for r.

Preconditions A precondition is essentially a conditon that must be fulfilled before other things can happen or be done. We'll consider two keywords in Solidity to let us check that a precondition is satisified:

- require() is typically used at the start of a function call to check it inputs. If the precondition fails, the remaining gas is refunded and all execution so far is reverted.
- assert() is typically used to validate the new state after execution. If the assert fails, all remaining gas is used up and all execution so far is reverted.

Note the crucial technical difference. require refunds the remaining gas, whereas assert will burn the caller's remaining gas. In Figure [2,](#page-4-0) we provide a simple example of how to use both require and assert.

```
Require and Assert.
function withdraw(uint256 toWithdraw) public payable {

 // Update state to deduct the balance of msg.sender
 // Send coins to msg.sender
 assert(balance[msg.sender] >= 0); // Check for underflow}
```
Fig. 2: Simple code example of require and assert.

Modifiers A modifier lets the developer attach code that is always executed before the desired function. It is typically used to attach precondition checks that are common across two or more functions. There are two key points to remember:

- Functions can support one or more modifiers, but every modifier must be listed as part of a function's definition.
- A modifier's code will always be executed first and the smart contract will only continue to execute a function if the marker  $\Box$ ; is reached.

The best known example is onlyOwner() which only lets a contract's owner execute a function. We provide a code sample in Figure [3.](#page-5-0)

```
onlyOwner modifier
modifier onlyOwner() {
 require(msg.sender == owner);
  ; // The underscore lets us continue to the function's execution
}
function updateUsers(address[] users) public pure onlyOwner {
  // Code to update list of users
}
```
Fig. 3: How to restrict function calls to the contract's owner.

## 2 Exercise: Handling Money

There are two fundamental features of a cryptocurrency.

- Global synchronisation of data
- Self-enforced and global value transfer

The blockchain is essentially a cryptographic audit log that helps us ensure every computer in the world can be synchronised and re-compute the same global ledger of accounts. In this tutorial we'll focus on the value-transfer feature and we'll explore how a smart contract can self-enforce it.

#### 2.1 Deposit and Refund Paradigm

A principle of cryptocurrencies is that every party has a financial motivation to participate. This brings us to the deposit and refund paradigm which lets a smart contract withhold a party's deposit until they have finished the protocol. In a way, it can be used to 'nudge' parties towards honest participation (and not abort during a protocol's execution). Let's consider a concrete example.

Seal-bid Auctions Let's consider a group of parties who want to bid for a digital service. There are two stages in this auction smart contract:

- All parties submit a sealed bid before time  $t_1$ .
- All parties must open their bid between  $t_1$  and  $t_2$ .

We want to ensure that every sealed bid is opened during the auction without the help of an external (and trusted) auctioneer. A smart contract can require a deposit to be associated with each sealed bid, and the deposit is simply lost if the bid isn't opened before  $t_2$ . This provides a financial motivation for every bidder to finish the protocol (and open their bid) to get their deposit back, even if they haven't won.

Deposit Function Let's create a new smart contract ( $DepositAndRefund sol$ ) for this exercise. We'll first focus on creating the necessary data structures, and how to keep a record of a party's full deposit.

- Set up a mapping that links an address to a uint.
- Create the function getBalance(address party) to fetch a party's balance.
- Create the function deposit() to receive and record a party's deposit. (hint: check the sender and value using msg, and don't forget the payable keyword).
- Try sending coins to the contract in Remix using your new deposit function (and don't forget to check your balance too).

Checks-effects-interactions As we'll learn in greater detail next week, a pseudonymous attacker can drain every coin from our smart contract if the withdraw function is not designed well. This brings us to the checks-effects-interactions heuristic that was proposed in response to TheDAO hack:

- Perform all pre-condition checks to ensure a function should be executed,
- Perform all effects by updatin the contract's state,
- Finally interact with other contracts and accounts.

The withdrawal function is a great example for the above heuristic. First, we should check msg.sender has a sufficient balance to withdraw. Second, we should deduct msg.sender's balance by the number of coins they wish to withdraw. Third, our smart contract can send **msg.sender** their coins.

Withdrawal function With the above in mind, it is time for write the withdaw function:

- Define the withdraw (uint amount) function (Hint: don't forget payable).
- Include a precondition check to confirm the caller's balance covers the withdrawal request.
- Update the caller's balance by deducting the number of coins they are withdrawing.
- Transfer the caller their coins (Hint: look at last week's tutorial sheet).
- Try sending and withdrawing coins from the contract in Remix.

And that's it! You now have a contract that can support basic deposit and withdrawal functionality.

### 2.2 Extra 'bonus' tasks

Let's test our understanding We've covered a lot of content in the past two tutorials. Let's take this opportunity to dive a bit deeper into the differences between 'similar' key words.

– What is the difference between assert and require?

- What is the difference between byte, byte1 and bytes?
- What combinations of key words lets us track the total gas used within a function?
- What is the difference between tx.origin and msg.sender? And why is it not recommended practice to use tx.origin?
- What is the difference between address.transfer and address.send? And why do both functions only forward 2,300 gas to the receiver?

Timed Withdrawal Some smart contracts will only let parties withdraw their coins after time  $t$ . Try to modify your new smart contract to kick-start a timer after a party has deposited coins and only let them withdraw their coins after the timer has expired. Hint: We discussed in Section [1.2](#page-1-0) how time is handled in Solidity. As well, you may want to store a seperate timer for each party.

Verify a digital signature? In Section [1.3,](#page-3-2) we presented how to verify a digital signature in Solidity using ecrecover. Try updating the withdraw() function to only send a party their deposit if they sign the phrase 'to the moon'. This will take time as you wll also need to prepare a signed message too (and you will also need to consider if msg.sender is required anymore).

ERC20 Tokens We have mostly focused on how to handle payments in ether, but over the past few years we have witnessed the rise of ERC20 tokens that let parties mint/issue their own coins. Take this opportunity to find information online about ERC20 tokens, and try to answer the following questions:

- Where can we find the balance of each party for a given token?
- What does it mean to transfer an ERC20 token to another party? And roughly how do we do that?
- What are the necessary steps to deploy your own ERC20 token?